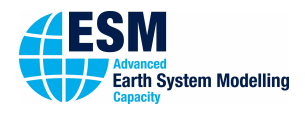

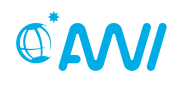

**ALFRED-WEGENER-INSTITUT**<br>HELMHOLTZ-ZENTRUM FÜR POLAR-<br>UND MEERESFORSCHUNG

# 01000101 ESM-Tools

# **Newsletter April 2019**

#### **Announcements: Releases:**

Release 1: September 4, 2018 Release 2: March 19, 2019 **Next planned major release:**

#### **September, 2019**

**Next planned code freeze:** to be announced **Next ESM-Tools Developer Meetings: 9:00-11:00 May 7, 2019 Building F, Room F-108** June 4, 2019 Buildung F, Glaskasten

### **User Support:**

# **Dirk Barbi**

 $\leftarrow$  +49(471)4831-1561 7 dirk.barbi@awi.de  $8 F-411$ 

# **Nadine Wieters**

 $\leftarrow$  +49(471)4831-2603 7 nadine.wieters@awi.de  $E-211$ 

**y** [@ToolsEsm](https://twitter.com/ToolsEsm)

<www.esm-tools.net>

**ALFRED-WEGENER-INSTITUT** HELMHOLTZ-ZENTRUM FÜ<br>UND MEERESFORSCHUNG

Alfred-Wegener-Institute Bussestrasse 4 27570 Bremerhaven

# **Dear users and developers of the ESM-Tools**,

ESM-Tools on tour - In April we started a series of ESM-Tools related presentations at different workshops and conferences:

We presented the latest ESM-Tools developments to the ESM coupling community at the 2nd HGF ESM Coupling Workshop taken place at DLR in Oberpfaffenhofen.

We also presented the ESM-Tools at the last EGU General Assembly 2019 in Vienna and were very pleased about the lively interest by the geoscience community.

We will continue this series with several workshops and presentations planned for the upcoming months. Please find all information below.

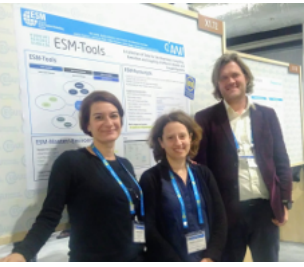

ESM-Tools at EGU 2019

If you have any suggestions for improving the ESM-Tools or have encountered any buggy behaviour, we would like to encourage you to contact us. Thank you very much in advance.

# **The ESM-Tools developer team**

# **Upcoming events related to ESM-Tools**

#### **ESM-Tools workshops**

We are organising several training workshops for beginners, advanced users and for developers of the ESM-Tools at AWI Bremerhaven with the following schedule. Please contact us for registration until May 5, 2019.

#### **Beginners:**

- 20.5.2019, Building E, Room E-4025
- 11.6.2019, Building F, Room Glaskasten

#### **Advanced Users:**

- 21.5.2019, Building E, Room E-4025
- 12.6.2019, Building F, Room Glaskasten

#### **Developer:**

• 24. & 25.6.2019, Building F, Room F-108

- **deRSE19** We will present the ESM-Tools at the **Conference for Research Software Engineers in Germany**
	- June  $4-6$ , 2019, Potsdam

# **HGF ESM Summer School** • September 9–19, 2019, Bad Aibling **3 rd HGF ESM Coupling Workshop**

• October 2019, Bremerhaven

# **A. esm-tools@gitlab.dkrz**

Each repository of the ESM-Tools has two branches. The default branch is 'release'. This is the branch that will come with 'git clone' and holds the latest stable version of the ESM-Tools. We highly recommend to all users to use this release branch when carrying out model experiments. We will only give full user support to this 'release' branch.

# **Supported Branches**

- release
	- **–** Default branch
	- **–** Latest stable release
	- **–** Full user support
	- **–** Update only at next planned release date
	- **–** Bugfixes will be merged at any time
- develop
	- **–** Branch to collect new features and bugfixes for next release
	- **–** Testing
	- **–** Work in progress
	- **–** Limited developer support
	- **–** Will be merged into release at next planned release date
- feature branches of developer
	- **–** Development branches for new features and bugfixes
	- **–** Non-permanent
	- **–** No user support

# **B. Documentation**

# **esm-usermanual**

The current version of the usermanual can be found here:

[https://gitlab.dkrz.de/esm-tools/esm](https://gitlab.dkrz.de/esm-tools/esm-usermanual/blob/release/esm_usermanual.pdf)[usermanual/blob/release/esm\\_usermanual.](https://gitlab.dkrz.de/esm-tools/esm-usermanual/blob/release/esm_usermanual.pdf) [pdf](https://gitlab.dkrz.de/esm-tools/esm-usermanual/blob/release/esm_usermanual.pdf)

# **GitLab Wiki**

For each ESM-Tools repository you find a Wiki page. Here you will find a How to ...? section and other FAQ and known issues. You are very much welcome to add new entries or answer questions from others. Thank you in advance for your participation. Here is the link to the esm-runscripts Wiki:

[https://gitlab.dkrz.de/esm-tools/esm](https://gitlab.dkrz.de/esm-tools/esm-runscripts/wikis/home)[runscripts/wikis/home](https://gitlab.dkrz.de/esm-tools/esm-runscripts/wikis/home)

# **Code documentation**

To generate a documentation of the source code we use doxygen. The documentation will be generated automatically. In order to make your comments readable by the doxygen system they need to have the following syntax. Each comment line has to start with ##. Please place at least the following two lines directly above the function and adapt them with respect to your code:

## @fn function\_name() ## @brief Short description

# **License**

GNU General Public License v2.0

For further details you can find the license here: [https://gitlab.dkrz.de/esm-tools/esm](https://gitlab.dkrz.de/esm-tools/esm-tools/blob/master/LICENSE)[tools/blob/master/LICENSE](https://gitlab.dkrz.de/esm-tools/esm-tools/blob/master/LICENSE)